## **How to Upload Your Documents to C-TRAC**

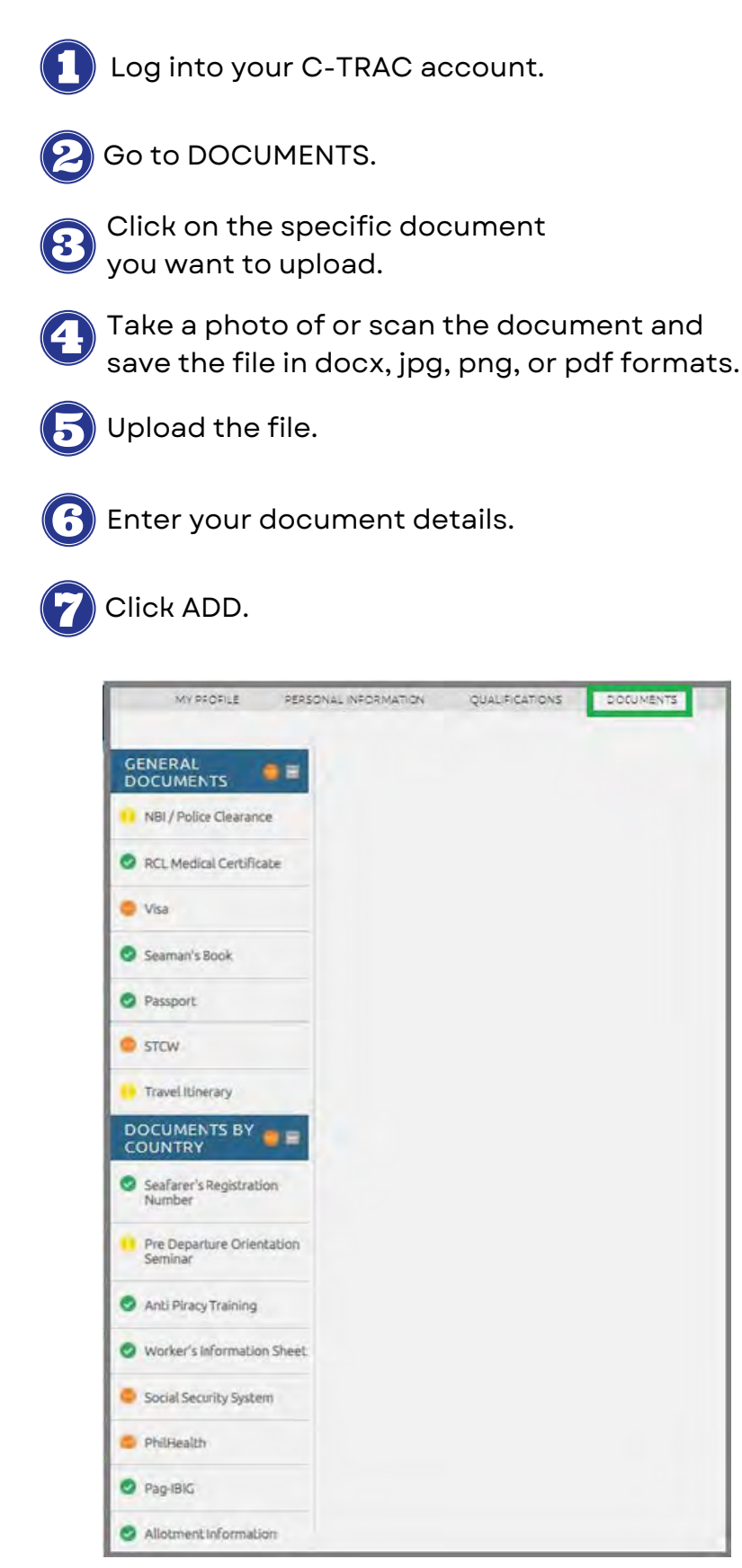

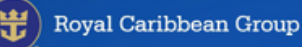

## **C-TRAC Document Status**

Refer to the color-coded status guide in C-TRAC to track the status of your requirements.

- Yellow Document Not Submitted (you have not yet uploaded your required document)
- Orange Pending Document Approval (your document details are incomplete or your document has not yet been validated)
- Red Disapproved/Document Rejected (your uploaded document is invalid and has been rejected by your Crew Readiness Representative)
- Green Completed (your document has been verified as valid for your assignment)

## **Important Reminders:**

For any rejected documents, you will receive an email stating the reason for the rejection.

An uploaded document will be validated within three (3) business days. Please monitor your document status regularly.

For COVID-19 vaccine records, you will receive an email regarding the status of your vaccine